VERSION MODE

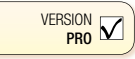

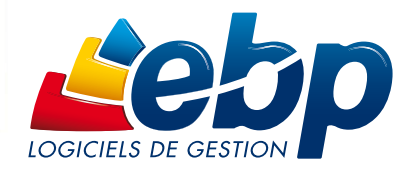

Pour tous les professionnels du commerce

# **Point de Vente** PRO 2010

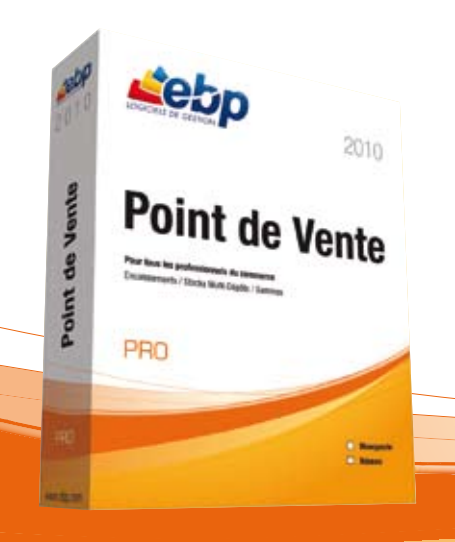

Cet outil se positionne comme le haut de gamme pour tous les professionnels du commerce. Outre, la simplicité d'encaissement, la gestion des articles en tailles/ couleurs, la consultation du stock en temps réel, la fidélité client, le logiciel vous permet de gérer vos stocks en Multi-Dépôts et de connecter plusieurs caisses en réseau<sup>(1)</sup>. Améliorez dès maintenant votre productivité grâce à un outil riche en fonctionnalités !

(1)En option

### LES 5 POINTS CLES

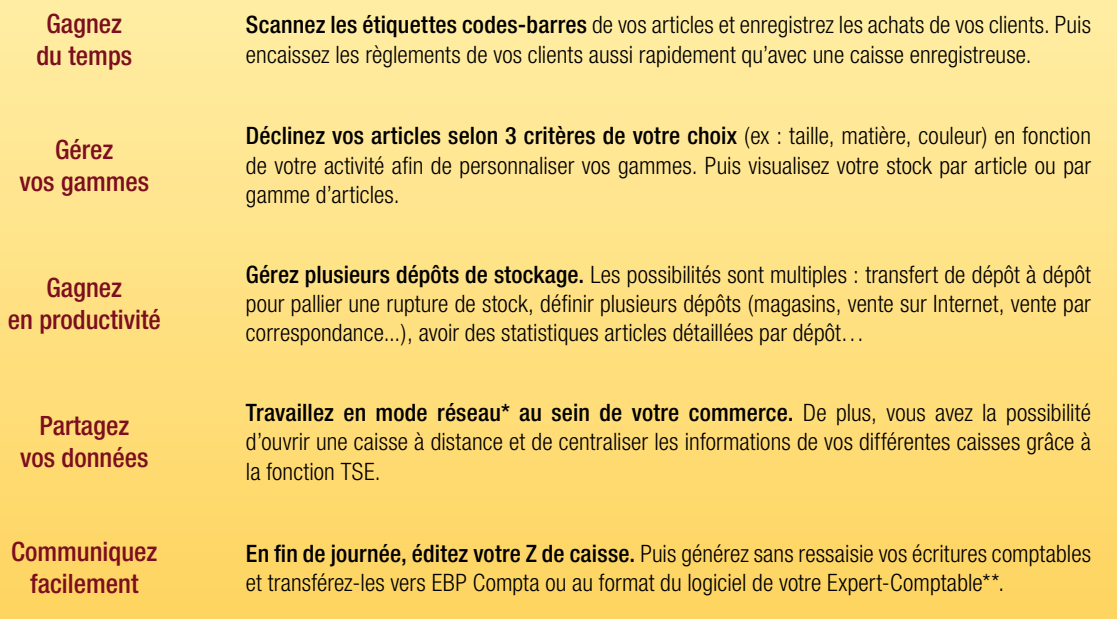

\* En option<br>\*\* EBP, ITOOL, CEGID (Sisco et PGI), SAGE LIGNE 100, COALA, CCMX (Winner et AS400), CIEL, QUADRATUS, ISAGRI, AZUR,<br>CADOR-DORAC, APISOFT, COTE OUEST, GESTIMUM.

## www.ebp.com

### **L'encaissement**

Besoin d'encaisser rapidement le règlement de vos clients ? Faites le choix d'une solution simple, innovante et personnalisable. Afin de professionnaliser l'image de votre entreprise et répondre aux spécificités de votre activité, ce logiciel propose de nombreux outils personnalisables.

### Une caisse entièrement paramétrable

Personnalisez votre écran de vente selon vos besoins et vos préférences. Choisissez les fonctions de caisse dont vous avez besoin et paramétrez votre écran de vente : de la couleur du fond d'écran jusqu'à la taille d'un bouton.

### Le mode écran tactile

Retrouvez tous les réflexes d'une caisse standard avec le mode écran tactile.

### La facturation

Gagnez en efficacité ! Enregistrez les achats de vos clients et scannez les étiquettes codes-barres de leurs articles.

### Le paiement

Encaissez les règlements de vos clients aussi rapidement qu'avec une caisse enregistreuse. Offrez la possibilité à vos clients de régler le montant avec plusieurs moyens de paiement (carte bleue, chèque, espèces, ticket restaurant…).

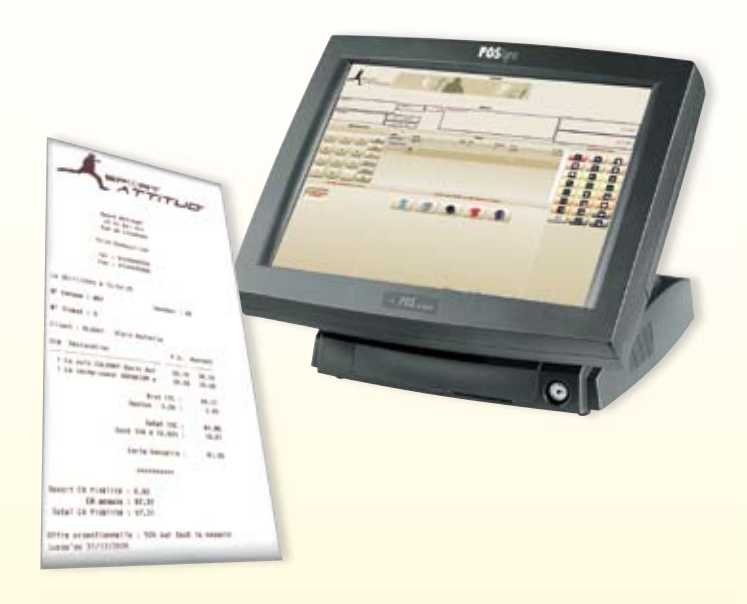

Personnalisez votre écran de vente et vos tickets de caisse

### **La gestion des stocks en multi-dépôts**

Optez pour une plus grande productivité ! Ce logiciel vous permet de gérer plusieurs dépôts de stockage. Il peut s'agir de dépôts classiques (magasin, entrepôt,...) ou de dépôts spécifiques (salon, vente par correspondance, Internet...).

### Les documents pour gérer le stock en multi-dépôts

Pour les achats : lors de la réception d'une commande, dispatchez les articles dans les dépôts de votre choix.

Pour les ventes : saisissez votre facture et choisissez le dépôt qui s'appliquera à l'ensemble de votre facture.

### Les bons de transfert inter-dépôts

Afin d'optimiser la gestion de plusieurs stocks, le logiciel identifie automatiquement les ruptures de stock sur tel ou tel article et propose des solutions de transfert : choix du ou des dépôts où l'article est disponible. Puis le logiciel édite automatiquement le bon de transfert inter-dépôts.

Le logiciel offre également la possibilité de gérer les cas particuliers en transférant des articles manuellement d'un dépôt à un autre, en vue par exemple d'une importante commande.

### L'inventaire

Réalisez votre inventaire sur chaque dépôt ou sur tous les dépôts. A la validation du document, les stocks sont automatiquement mis à jour.

### Les statistiques

Consultez pour un article donné, le stock contenu dans chaque dépôt ou pour tous les dépôts. Puis éditez les états correspondants : état de stock, mouvement de stock, état de réapprovisionnement.

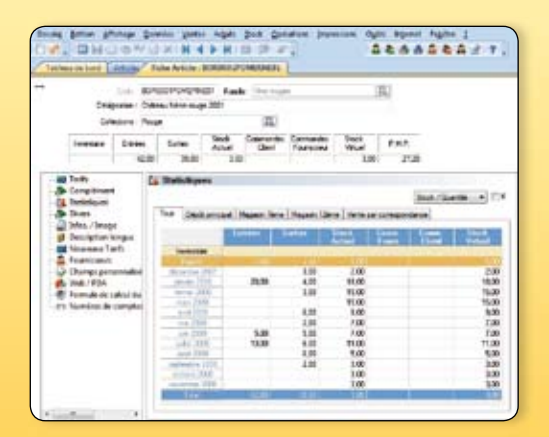

Visualisez en un clin d'oeil le stock disponible pour chaque dépôt ou en totalité

## **La fi délisation de votre clientèle**

Gérez efficacement votre commerce et développez votre chiffre d'affaires. Mettez en place, très simplement, une stratégie de fidélisation pertinente et efficace.

### Cartes de fidélité

Automatisez la gestion de vos cartes de fidélité en fonction d'un nombre de points, d'un chiffre d'affaires ou d'un nombre de passages en caisse. Vous attribuez ensuite le type de gain : une remise, un article offert ou un bon d'achat.

### Chèques cadeaux

Proposez à vos clients l'achat de chèques cadeaux. Ils pourront les offrir à leurs proches et vous pourrez ainsi conquérir de nouveaux clients.

### Soldes et promotions

Rythmez votre activité commerciale en fonction des saisons et des événements. Mettez en place des opérations ciblées et déterminez une date de début et une date de fin d'opération.

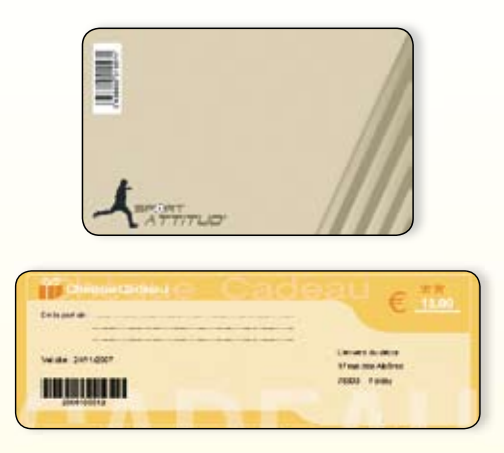

Fidélisez vos clients à l'aide de cartes de fidélité, chèques cadeaux...

### **La gestion des gammes de produits**

Avec EBP, adaptez le logiciel aux spécificités de votre activité. En effet, le logiciel vous permet de décliner les articles selon 3 critères personnalisables. Vous pourrez ainsi constituer vos différentes gammes de produits : taille/couleur/matière, ou encore appellation/domaine/millésime.

### La déclinaison sur 3 critères

Personnalisez vos gammes de produits selon les critères de votre choix. Vous travaillez dans le secteur du textile ? Déclinez toutes les tailles, couleurs et matières de vos articles.

### L'article de référence

Créez votre article de référence « robe d'été ». D'un simple clic, rattachez à cette référence la combinaison qui lui convient. Par exemple, la «robe d'été» est disponible en 3 couleurs, 5 tailles et 2 matières. Le logiciel créera automatiquement tous ces articles.

### Une gestion des stocks simplifiée

Rupture de stock ? Etablissez très rapidement votre bon de commande fournisseur. Une fois les articles réceptionnés, imprimez autant d'étiquettes codes-barres que d'articles réceptionnés.

### Le suivi des collections

Un document intitulé « synthèse des achats/ventes par collection » vous permet d'analyser les écarts entre les achats et les ventes d'une collection.

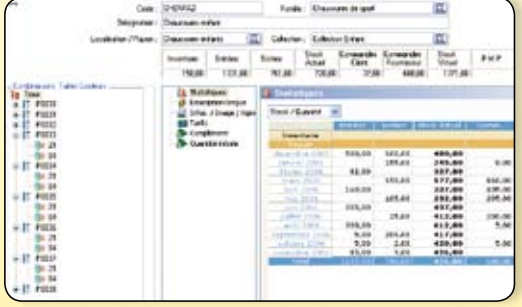

Visualisez en un clin d'oeil les informations clés tels que le stock, le CA, ou encore les différents tarifs

### **Les statistiques**

### Véritable outil d'aide à la décision, le logiciel vous permet de visualiser très rapidement les chiffres clés de votre activité.

### Palmarès des articles

Imprimez le palmarès de vos articles et analysez le chiffre d'affaires généré. Envie de doper vos ventes ? Accordez des remises sur les articles qui remportent le moins de succès.

### Répartition des ventes par tranche horaire et par vendeur

Obtenez, sous forme de tableaux, des statistiques détaillées sur la répartition de votre activité.

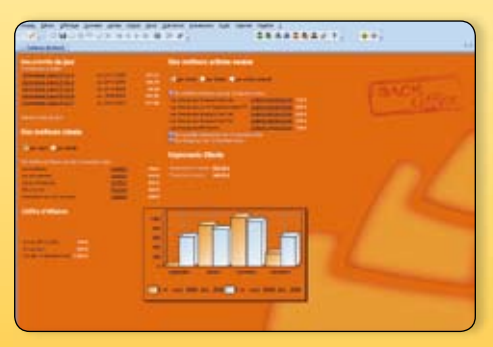

Visualisez l'essentiel de votre activité

### Fonctions Principales EBP Point de Vente PRO 2010

### Logiciel 2 en 1 : Gestion Commerciale + Encaissement

### Caractéristiques générales

- Look Microsoft® et adaptation aux thèmes
- Windows<sup>®</sup> XP et Windows® Vista™ Windows® • Personnalisation des listes (rajout ou suppression de champs) et de tous les modèles
- d'impression • Outil de sauvegarde multi-supports et
- restauration des données • Gestion des utilisateurs avec définition des
- droits
- Tableau de bord (chiffre d'affaires journalier, indice de vente, fréquentation/chiffre d'affaires)
- Consultation et filtrage des tickets : en attente, en compte, réglés, transférés en factures
- Nouveau Solvabilité, localisation clients et calcul d'itinéraire avec société.com, manageo, bilansgratuits.fr, mappy, yahoo France, Bing.
- Version réseau (en option)

### Gestion Commerciale (Back Office)

#### Gestion des fichiers

- Nombre illimité de dossiers
- Fichiers clients (nombre illimité de contacts), commerciaux, articles
- Gestion des codes-barres à prix et poids variables

#### Gestion des achats et des ventes

- Devis, commandes, bons de livraison, factures
- Gestion de la DEEE (Déchets des Equipements Electriques et Electroniques)
- Recherche sur les lignes de pièces : numéro de série, code article...
- Saisie déportée des devis, commandes, bons de livraison et factures
- Transferts et regroupements de pièces
- Facturation HT ou TTC
- Gestion multi-devises, multi-échéances
- Livraison/réception globale ou partielle des
- commandes avec gestion des reliquats • Gestion des remises articles ou clients avec
- choix de la priorité
- Multi-facturation périodique • Grille tarifaire par client
- Gestion des soldes et promotions
- Nouveau Relance Clients personnalisée
- Recherche des articles par référence fournisseur dans les pièces d'achat et les pièces de vente
- Impression des étiquettes avec prix normal et prix soldé
- Consultation des tickets de caisse
- Nouveau Remise en banque centralisée : **Back et Front Office**

### Gestion des stocks

- Bons d'entrées, bons de sorties
- Fabrication des articles composés
- Saisie de l'inventaire complet
- $N$ ouveau Inventaire tournant : sélection d'une liste d'articles à inventorier
- Gestion des stocks en multi-dépôts • Transfert de dépôt à dépôt
- Statistiques articles détaillées par dépôt ou
- pour tous les dépôts  $\bullet$  Nouveau Génération automatique de bon
- de transfert lors de rupture de stock

#### Gestion des tailles/couleurs

- Gestion des articles en tailles/couleurs (jusqu'à 3 critères personnalisables)
- Visualisation du stock par article ou par gamme d'articles
- Résultats des ventes par collection
- Gestion de la Relation Client

### • Grille de classification

• Rattachement des actions d'un client à une affaire

Fidélité client

- Historique de la fidélité par client (tickets, gains)
- Gestion des cartes de fidélité (par point, par chiffre d'affaires, par nombre de passages en caisse)
- Calcul du CA hors promotion
- Gestion des remises, articles offerts, bons d'achat
- Chèques cadeaux

#### **Statistiques**

- Consultation des statistiques depuis la fiche tiers et la fiche article
- Palmarès des articles, meilleurs vendeurs • Activité du magasin par tranche horaire et par vendeur
- Panier moyen, indice de vente
- Statistiques globales illustrées par un graphique (tableau de bord)

#### Import/Export des fichiers

- Génération de fichiers PDF avec envoir par e-mail depuis toutes les éditions et exportations au format EXCEL®, JPEG, TIFF, HTML RTF
- Transfert en comptabilité des factures, tickets de caisse et mouvements de caisse au format du logiciel de l'Expert-Comptable : EBP, ITOOL, CEGID (Sisco et PGI), SAGE LIGNE 100, COALA, CCMX (Winner et AS400), CIEL, QUADRATUS, ISAGRI, AZUR, CADOR-DORAC, APISOFT, COTE OUEST, GESTIMUM
- Importations et exportations paramétrables des fichiers articles, familles d'articles, clients, fournisseurs et contacts
- Lien avec le logiciel EBP Cartographie & Décisions PRO (à acquérir séparément)

### **Encaissement (Front Office)** • Mode TSE

- 
- Personnalisation de l'écran de vente • Edition de ticket de caisse personnalisé
- Mode formation
- Mode écran tactile

### Gestion des ventes comptoir

- Saisie des articles
- Ventes en attente, avec impression du ticket en attente
- Gestion des articles liés pour les ventes additionnelles
- Modification du mode de règlement sur un ticket validé
- Ventes en compte (différé et rattaché à un client)
- Gestion des retours articles
- Gestion des avoirs
- Multi-règlements : carte bancaire, chèque,espèces, ticket restaurant, bon d'achat, chèque cadeau, avoir
- Regroupement de tickets en facture

#### Caisse

- Suivi du fond de caisse
- Mouvements de caisse avec la création de types de mouvements de caisse
- Clôture de caisse avec déclaration des montants en caisse (en aveugle ou non) et impression du Z de caisse
- Impression du X de caisse, journal de caisse

#### Suivi des clients

- Nouveau Saisie du multi-règlements pour les ventes en compte
- Remise en banque automatique des paiements CB

### Compatible OPOS

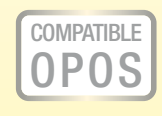

EBP Point de Vente PRO est compatible avec les principaux périphériques d'encaissement du marché. Toutes les imprimantes tickets, afficheurs, tiroirs caisse, compatibles OPOS avec interface série ou parallèle pourront fonctionner avec EBP Point de Vente PRO.

Parmi les marques compatibles : EPSON, TOSHIBA, AURES, METRO-LOGIC, ZEBRA

Document non contractuel • Avril 2010 • Toutes les marques et les produits cités appartiennent à leurs propriétaires respectifs • RCS Versailles B 330838947 335

Document non contractuel • Avril 2010 • Toutes les marques et les produits cités appartiement à leurs propriétaires respectifs • RCS Versailles B 330838947

335

Pour connaître la liste des périphériques compatibles, consultez notre site : www.ebp.com

Systèmes d'exploitation supportés :

Fonctionne avec Windows XP<sup>®</sup>, Vista et**Windows® 7**

• Windows Vista® SP1 32 bits et 64 bits • Windows® 7 32 bits et 64 bits Windows XP®, Vista® et 7 sont<br>des logiciels dont vous devez<br>faire l'acquisition préalablement<br>à l'utilisation du logiciel.

• Windows XP® SP2

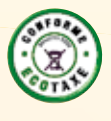

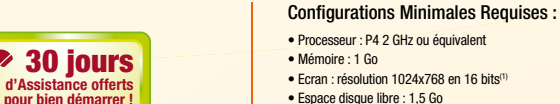

- Ecran : résolution 1024x768 en 16 bits(1) • Espace disque libre : 1,5 Go
- 
- (1)Excepté pour EBP Point de Vente Front Office : écran supportant une<br>résolution de 800\*600